$,$  tushu007.com  $<<$ EDA FPGA  $>>$ 

- $<<$ EDA FPGA  $>>$
- 13 ISBN 9787121158780
- 10 ISBN 7121158787

出版时间:2012-1

页数:235

PDF

更多资源请访问:http://www.tushu007.com

## $,$  tushu007.com  $<<$ EDA FPGA  $>>$

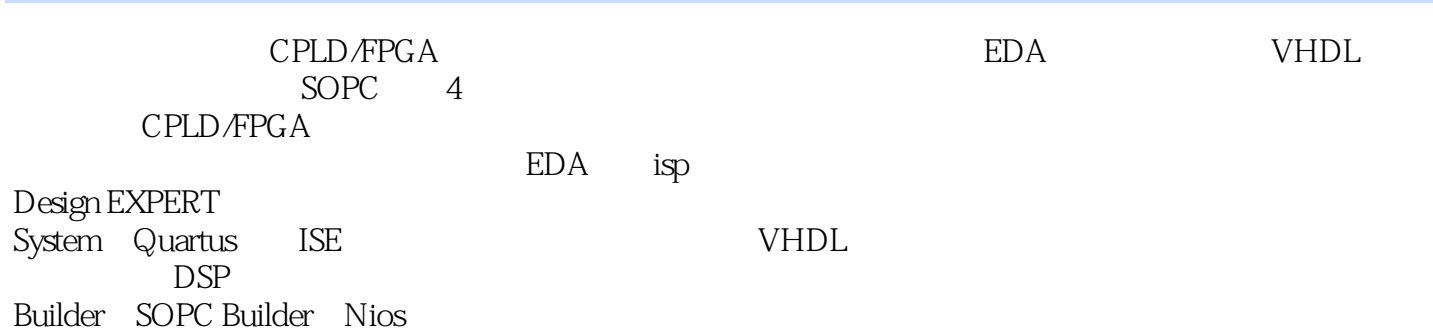

, tushu007.com

<<EDA FPGA >>

 $1$ 1.1 ASIC  $1.1.1$ 1.1.2 ASIC  $1.2$  PLD  $1.21$  PLD 1.2.2 PLD  $1.3$  PLD  $1.4$  PLD 1.4.1 PLD 1.4.2 PLD 1.43 IP 习题1 第2章 大规模可编程逻辑器件CPLD/FPGA 2.1 CPLD<br>2.1.1 Lattice CPLD 2.1.1 Lattice 2.1.2 ispLSI 1016  $21.3$  ispLSI  $21.4$  ispLSI  $22$  FPGA 2.3 CPLD/FPGA 2.3.1 Altera  $232$ Xilinx 233Lattice  $24$  $241$  ISP  $2.4.2$ 2.5 CPLD FPGA 习题2 3 EDA 3.1 isp Design EXPERT System  $31.1$  $31.2$ 31.3  $31.4$  $31.5$  $31.6$  VHDL 3.2 Quartus 321 32.2 323 324 325 326VHDL 33 ISE

, tushu007.com

<<EDA FPGA >>

331 ISE 332 333 VHDL 334 335 336 习题3 4 VHDL 4.1 VHDL  $4.1.1$  $4.1.2$ 41.3 4.2 VHDL 4.2.1 4.2.2 4.23 VHDL 4.24 VHDL 4.25 VHDL 习题4 5 VHDL  $5.1$  $5.1.1$  $5.1.2$  IF 5.1.3 CASE 5.1.4 LOOP 5.1.5 NEXT 5.1.6 EXIT 5.1.7 WAIT 5.1.8 NULL  $5.2$  $5.21$ 5.2.2 PROCESS 5.23 5.24 BLOCK 5.2.5 GENERATE 习题5  $6<sup>6</sup>$ 6.1 6.1.1 6.1.2 6.2 6.2.1 6.2.2 6.23 习题6 VHDL 7.1 VHDL

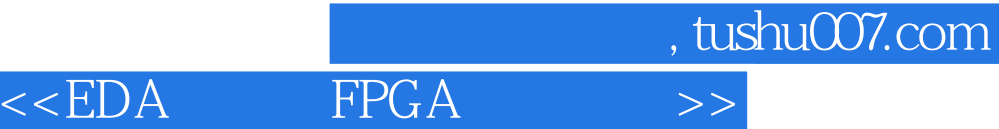

 $7.1.1$  $7.1.2$  $7.1.3$  $7.1.4$  $7.1.5$  $7.1.6$  $7.1.7$  $7.1.8$  $7.2$  $7.21$ 7.2.2 7.23 7.24 7.3 7.3.1 ROM 7.32 RAM 习题7 8 IP 8.1 LPM\_RAM 8.1.1 LPM\_RAM 8.1.2 8.1.3 8.1.4 RTL 8.1.5 LPM\_RAM 8.2 LPM\_ROM 8.2.1 8.2.2 LPM\_ROM 8.23 824 LPM\_ROM 83 831LPM\_DLL 832 PLL 833 84 841 842 843 844 习题8 9 DSP Builder 9.1 DSP Builder 9.2 DSP Builder 9.2.1 Simulink 9.22 9.23 习题9 10 SOPC Builder

 $\begin{array}{lll} \text{m} & \text{m} \\ \text{HPGA} & \text{m} \end{array}$  $<<$ EDA FPGA  $>>$ 

 10.1 SOPC Builder  $102$  Nios II 习题10

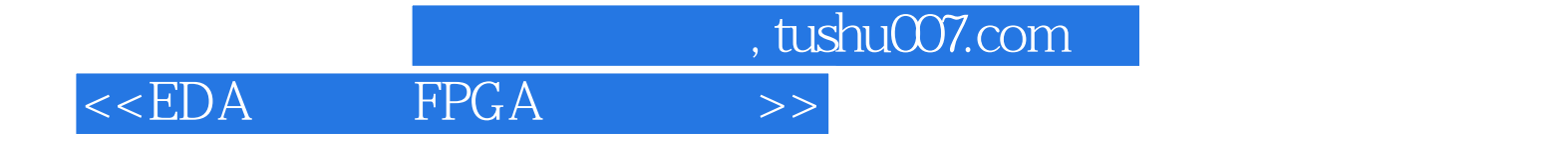

本站所提供下载的PDF图书仅提供预览和简介,请支持正版图书。

更多资源请访问:http://www.tushu007.com